Some Known Factual Statements About The Startup Magazine Essential Tech Tips For Businesses ...

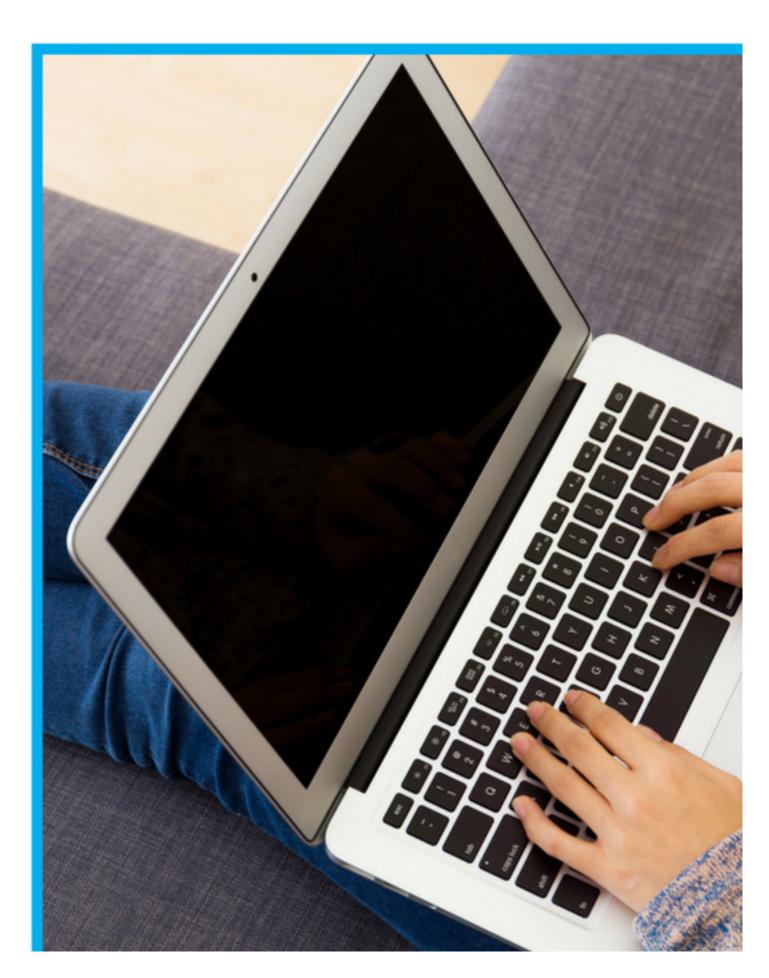

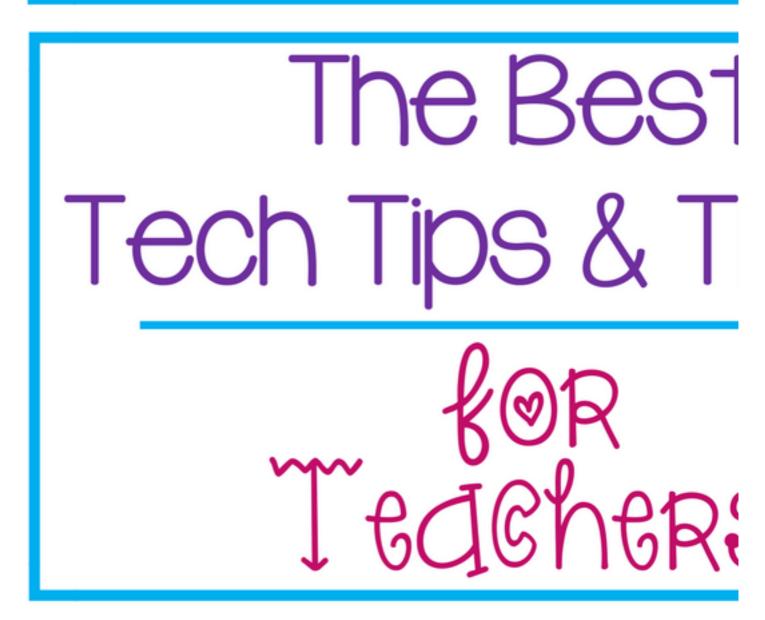

**Best Tech Tips** 

Netflix doesn't like you streaming utilizing a VPN, using web browsers [] You're probably scrolling through this page with your touchpad, external mouse, stylus, or your fingers. But what if we told you there's another fascinating way to go through websites [] Gmail is an important part of online interaction.

Retro video gaming consoles, such as the NES, Playstation One, or Sega Genesis, have seen a rise in popularity over the years. Couple of things in life are worse than losing a Word file you've invested hours toiling over.

## Not known Incorrect Statements About Top Tech Tips - Technology 4 Learning

Examine out our list of ten tech ideas to assist your business remain lucrative, appropriate, and highly advanced. Idea # 1: Create strong, easy-to-remember passwords.

**Best Tech Tips** 

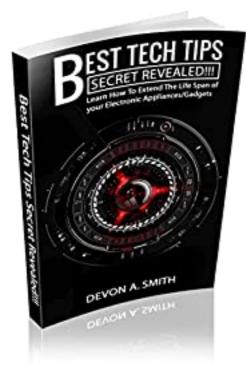

We also know that the strongest passwords are more than eight characters long, include upper- and lowercase letters, numbers, and symbols, and do not consist of any obvious information (your name) or perhaps full words. The trick to a memorable however intricate password is acronyms: Choose an expression, such as "I have actually consumed Green Eggs and Ham given that December 1969," and squash it together, maintaining the very first letters and all punctuation: "I'e, GEa, Hs, D1969.

## The Best Guide To 10 Top Time-saving Tech Tips - My Learning Solutions

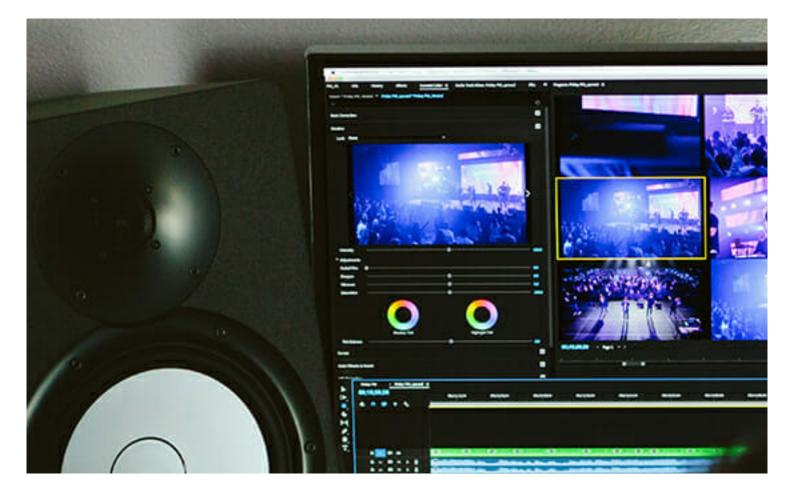

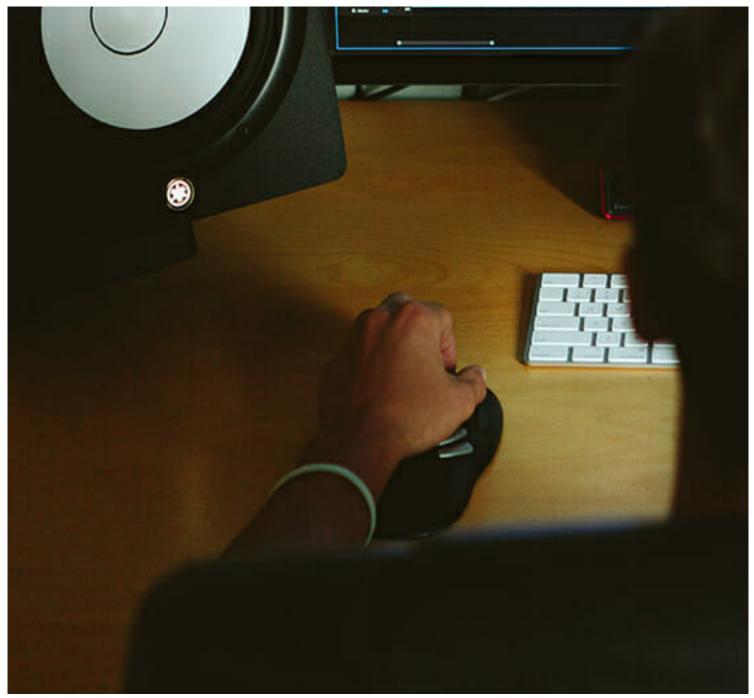

**Best Tech Tips** 

And make certain to change your passwords every six months, choosing a totally new acronym each time. Remember: Length is more vital than intricacy. Longer passwords, even if they're simpler, are harder to split. Suggestion # 2: Keep your passwords safe. As soon as you have actually created your fancy, easy-to-remember passwords, keep them safe.

Idea # 3: Quickly and quickly accelerate your computer system. Unlike a fine white wine, your computer does not get much better with age. It needs constant upkeep to slow the inevitable decrease in processing speed, so keep your computer system happy with regular monthly maintenance tasks: erase unnecessary programs; discharge unnecessary files, like cookies; defragment the disk drive; carry out a registry scan to recognize damaged or corrupted files; and <u>Serverboy</u>

monitor how much RAM area you have, guaranteeing you do not run more programs than the system can manage.

## The smart Trick of Popular Tech Tips, Tricks, And Shortcuts For For Programs And Tools. That Nobody is Talking About

If you're on a restricted data plan, what are you believing? Get on a limitless plan. If the unlimited strategy is prohibitively costly, or if your carrier does not offer unlimited information in your location and you do not seem like moving to a metropolitan area, here are a few techniques to make certain you don't review your information limit: Whenever you're in Wi-Fi range, switch from your cellular network.

One hour of streaming HD video can use 2GB of data. Pointer # 5: Take benefit of totally free Windows admin energies.

## Little Known Questions About 5 Time-saving Tech Tips : Boost It, Llc.

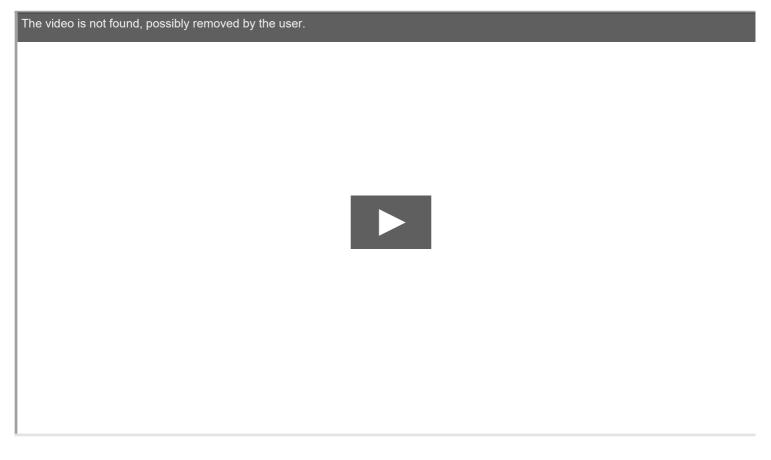

The best part? No ads to obstruct up the website interface.